Written by María Piedad Avello Sunday, 22 April 2012 22:53

**Nivel** Educación Infantil Todas<br>Exempesores

Concepción Villar Suarez

<sup>20</sup> Descripción

# **"DEL RINCÓN DEL ORDENADOR AL CORTO DE ANIMACIÓN"**

Esta es mi experiencia personal en el ámbito de las TIC con el alumnado de educación infantil, mi evolución profesional con la normativa vigente a medida que iba apareciendo.

Trabajo en la Escuela de Educación Infantil del Milladoiro (Ames, La Coruña) impartiendo una sesión semanal, en 13 aulas de 3, 4 y 5 años, de "Lenguaje Audiovisual y Nuevas Tecnologías".

En los últimos cinco años soy coordinadora TIC en el centro -y en diversos seminarios permanentes relacionados con las TIC- con el objetivo de mejorar nuestros conocimientos en materiales, programas, recursos…; también asisto a cursos de formación organizados por Platega, Cefore e Ite en este campo.

Las TIC, Tecnologías de la Información y Comunicación, son una herramienta imprescindible en la sociedad actual, son el futuro dentro de la enseñanza y las relaciones humanas cotidianas; de hecho ya están instauradas en las escuelas, institutos y universidades y son el hilo conductor de las relaciones sociales actuales.

Hace unos años cuando empezaron a dotar a los centros de ordenadores todos o casi todos queríamos tener uno en el aula, pero no teníamos muy claro como usarlo.

Written by María Piedad Avello Sunday, 22 April 2012 22:53

Yo me hice una serie de preguntas:

- ¿Cómo colocar al alumnado?

- ¿Qué software usar?

- ¿Es el ordenador un fin en sí o un medio de ayuda?

- ¿Qué me puede aportar en mi trabajo diario?

Hoy ya tengo mucho más claro para qué nos puede servir:

- En el aula es una herramienta que nos ayuda a nosotros, los docentes, a diseñar materiales nuevos, manejar recursos diferentes en el trabajo diario, servir de espacio de comunicación con compañeros, facilitar la realización de cursos de formación e, incluso, estar al día en legislación.

 - Al alumnado le facilita la realización de actividades lúdicas, creativas, de comunicación y curriculares.

- Y también nos sirve para facilitar la comunicación con las familias a través de página Web o blog del cole, blog de aula o del profesor, correo electrónico...

Empiezo repasando la evolución del marco legal y contenidos curriculares en los que se desarrolla mi experiencia.

Written by María Piedad Avello Sunday, 22 April 2012 22:53

Cuando empecé a trabajar, hace 10 años, no había legislación en este campo.

Con la publicación de la LOE en mayo del 2006 ya oímos por primera vez hablar de Competencia Digital.

En esta ley se recogen unos objetivos generales en la etapa de infantil que nos obligan a reconducir la manera de trabajar con el alumnado, por ejemplo expresándose en distintos lenguajes, entre ellos el lenguaje audiovisual a través de las nuevas tecnologías.

En junio del 2009 se publica el DCB en nuestra comunidad que concreta más la competencia digital, estableciendo unos objetivos, contenidos y criterios de evaluación.

Dentro de este marco legal inicie mi experiencia actual.

# **"LENGUAJE AUDIOVISUAL Y NUEVAS TECNOLOGÍAS".**

Con la publicación del DCB de infantil me replanteo la hora de informática, que pasa a llamarse "Lenguaje Audiovisual y Nuevas Tecnologías", y hago un análisis:

- ¿Qué es el lenguaje audiovisual? Pues una forma de comunicación que transmite los contenidos a través de la vista y el oido, utiliza la imagen y el sonido para hacer llegar un mensaje.

Y me planteo trabajar la imagen a través de los dibujos y de las fotos y los sonidos con las palabras y la música.

- Hago un análisis de los objetivos y contenidos que marca la legislación, de los materiales disponibles, del tiempo, una sesión semanal por aula de 45 minutos, como captar la atención

Written by María Piedad Avello Sunday, 22 April 2012 22:53

del alumnado y motivarlo, del Softwarwe necesario y que tengo a mi disposición para trabajar la imagen y el sonido…

Y pienso que tenemos que empezar a entender esta sesión TIC como momento de trabajo de este lenguaje, como un recurso más a nuestra disposición, como una forma más que tiene el niño de expresarse para crear sus producciones y comunicarse con compañeros, padres....

El material disponible es:

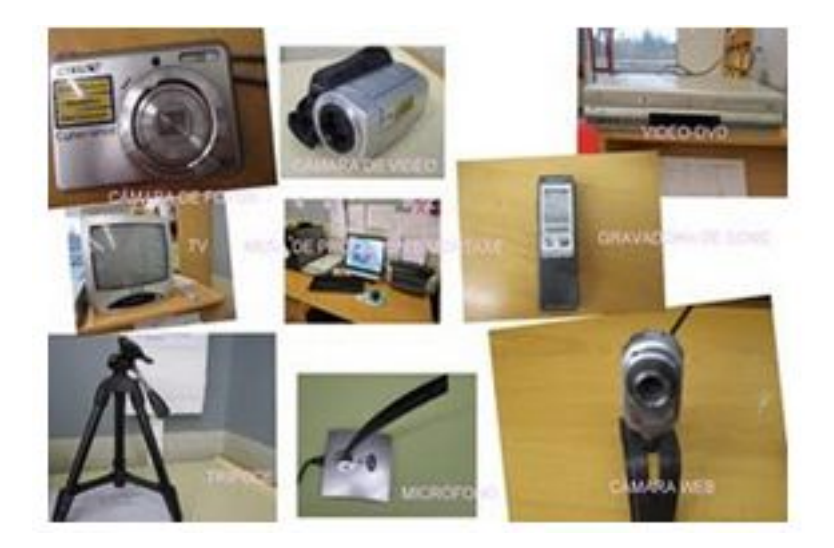

- Cámara de fotos digital y trípode

- Cámara de video
- Monitor de imagen

Written by María Piedad Avello Sunday, 22 April 2012 22:53

- DVD

- Grabadora de sonido

- Micrófono

- Cámara web

- Scanner

Pienso que el alumnado debe conocer este material y familiarizarse con su uso en la medida de sus posibilidades.

El software que tengo es:

"Audacity"

"Moviemaker"

"Powerpoint"

"PinnacleVideospin"

Written by María Piedad Avello Sunday, 22 April 2012 22:53

"Openshot"

"Tux Paint"

Y programo una serie de actividades para que el alumnado pueda crear y expresarse con sus producciones audiovisuales.

- Trabajar la fotografía y el sonido

- Conocer el escáner y su uso
- Elaborar un montaje audiovisual de un cuento

- Compartir el trabajo que hacemos con las familias creando un blog de aula para poder publicar nuestras producciones.

### $\Box$

# **OBRADOIRO DE FOTOGRAFÍA**

Aprovechamos las actividades que se hacen en el cole para hacer las fotos:

- Una exposición de juguetes antiguos.

 - Un "bodegón" con manzanas. El alumnado tenía una caja con manzanas, una cesta, un bol y unas telas de colores para poner de fondo; por parejas compusieron el bodegón y después sacaron l fotos, cuando no se ponían de acuerdo en el color de la tela poníamos las dos elegidas.

Descargábamos las fotos en el ordenador y hacíamos el montaje en la PDI, luego la subíamos a "you tube" para enlazarla al blog de aula. Para verlo

- Seguir la vida de los arboles del cole en distint[as épocas d](http://ticmilladoiro.blogspot.com.es/2011/11/as-mazas.html)el año. Ver aquí

### **OBRADOIRO DE RADIO**:

Esta actividad es interesante porque al alumnado le gusta y se sorprende al escuchar su voz, diferencia entre timbres y tonos fuertes, suaves, espacios de sonido y silencio en la onda gráfica de su voz…

Empezamos haciendo entrevistas entre ellos, cantando canciones que conocían, refranes… e hicimos varios programitas; uno es este que vamos a escuchar.

La primera producción que publicamos en el [blog es una entrevis](http://ticmilladoiro.blogspot.com.es/2012/01/que-che-trouxeron-os-reis.html)ta que hizo el alumnado de cinco años al conserje del cole; lo que hicieron ellos fue:

- Decidir a quien entrevistar

- Preparar las preguntas

- Grabar las preguntas

- Grabaron las respuestas

y después:

- Lo montamos en pequeños grupos

- Le pusimos nombre a nuestra emisora
- Hicimos el encabezamiento del programa

Utilizamos el programa "Audacity" y lo subimos a la página de internet "Poderato.com", que luego nos da el código para insertarlo en el blog. Entrevista a Manolo

### **PRODUCCIONES AUDIOVISUALES**

 Con las fotos y dibujos, y empezando a conocer la utilidad del scánner, hicimos nuestra primera producción audiovisual:

"A princesa do Caurel". Escaneamos el cuento, grabamos las voces, montamos las imágenes con el programa "Power Point" y añadimos los sonidos.

Un año después aprendimos a convertir el "Power Point" en vídeo y este el resultado.

Puede parecer que nos llevo poco tiempo, que fue sencillo, pero fu[e a nuestra primera](http://youtu.be/WTqHyNETsmk)

producción y nos costo mucho; se hizo de acuerdo con Begoña, la tutora del aula, quien trabajo el cuento con el alumnado para que conociesen bien el texto.

Al alumnado le gusto mucho y coincidiendo con la navidad montamos sus felicitaciones para subir al blog. Hacían sus dibujos, o bien cantaban un villancico o bien elegían uno de los que teníamos grabados, cada clase lo que decidía.

Con motivo del día del libro desde el equipo TIC le pedíamos a las familias del alumnado que enviasen una foto por correo electrónico en la que se recogiera el lugar y la postura en la que leían habitualmente en su casa.

En esta actividad trabajamos:

- La imagen a través de la fotografía y su montaje

- La utilidad del correo electrónico

- Buscar una música adecuada

- Compartir el trabajo con las familias en el blog del colegio. Para ver.

Luego trabajamos un cuento por aula. El título del cuento de [trabajo en](http://youtu.be/0R2nolfgQqk) las aulas de 4 y 5 años nos lo facilito cada tutora; era un cuento que los niños conocían bien.

Trabajamos las ilustraciones de distintas formas:

- Dibujos hechos en clase con la tutora y que escaneábamos.

- Dibujando los personajes, en la hora de atención educativa, recortándolos, montando los distintos escenarios del cuento y colocándolos en ellos, para hacer las fotos.

- Dibujando las distintas escenas del cuento con el programa "Paint".

- Escaneando los dibujos, con el alumnado de tres años.

- Grabamos los sonidos.

- Montamos el cuento.

Estes son dos de los nueve que hicimos.

### "Paco Papán"

"" [A toupiña qu](http://youtu.be/T5DMNE9l628)e non sabia quen lle fixera aquilo na cabeza"

A [partir de estas montajes audiovisuales y de la crítica por p](http://youtu.be/S_rIw9Cf7c4)arte del alumnado que echaban de menos el movimiento de los personajes de los cuentos, surge un Taller de cine.

# **OBRADOIRO DE CINE.**

Written by María Piedad Avello Sunday, 22 April 2012 22:53

Esto nos llevo a investigar como se producen las imágenes en movimiento y a programar el obradoiro de cine:

Mis objetivos eran:

- Acercar al alumnado al mundo del cine y de la animación

- Seguir despertando su imaginación y su creatividad

 - Manejar con mayor destreza los instrumentos tecnológicos: cámara de fotos, video, ordenador…

Los contenidos iban encaminados a que el alumnado pudiera responder a las siguientes preguntas:

- Cómo se producen las imagenes en movimiento?

-¿Con qué medios podemos conseguirlo?

- ¿Cómo lo hacemos?

- ¿Cómo elaborar nuestra animación?

Programamos una serie de actividades:

- Construcción de un Taumótropo y jugar con el
- Ver un Flipbook y hacer uno sencillo
- Ver una de las primeras animaciones
	- Conocer y jugar con la cámara de vídeo
	- Jugar con la claqueta
	- Vimos algunos trucos de la TV haciendo dos pequeños montajes que vamos a ver:

"Os magos"

 ["Escalando](http://youtu.be/T5DMNE9l628) paredes"

Intentamos hacer una animación en "internet", en la que elegíamos el escenario y los personajes, introducíamos el texto y el programa hacía la animación, pero mi alumnado no sabe escribir. Además los movimientos de los personajes no eran los que queríamos…

En otra página web que encontré, el alumnado dibuja un muñeco y el programa hace la animación, pero siempre con los mismos movimientos, sirve para trabajar el esquema corporal pero no para la animación que nos interesaba.

Después de estas investigaciones con el alumnado, y algunas más de la profesora, les propuse hacer nuestra animación con la técnica "Stopmotion".

 - Hicimos las primeras fotos con unos coches y unas casas que ordenamos haciendo una calle.

- Creamos un guión y un escenario sencillo.

- Pusimos en él , nuestros coches , los movimos .

- Hicimos las fotos

 -Los montamos con el programa "Pinnacle", porque nos permite poner la duración de cada fotograma. "A rúa".

Y decidimo[s…](http://youtu.be/T5DMNE9l628)

# CREAR NUESTRA ANIMACIÓN

- Le propusimos hacer una animación del cuento que trabajamos con el alumnado de tres años, que era muy sencillo.

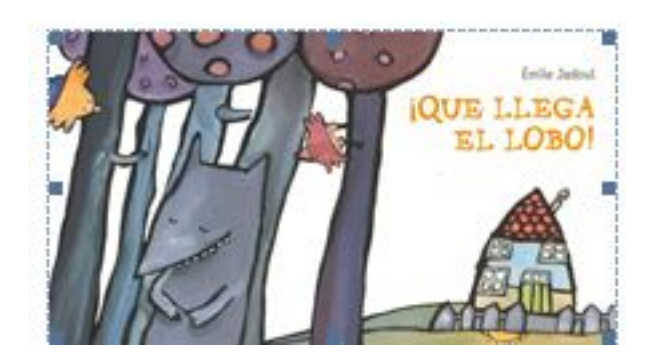

Written by María Piedad Avello Sunday, 22 April 2012 22:53

# - Elaboramos el guión

N

- Hicimos el "Storyboard" que no es más que llevar el guión a imágenes, planos y movimientos de la película.

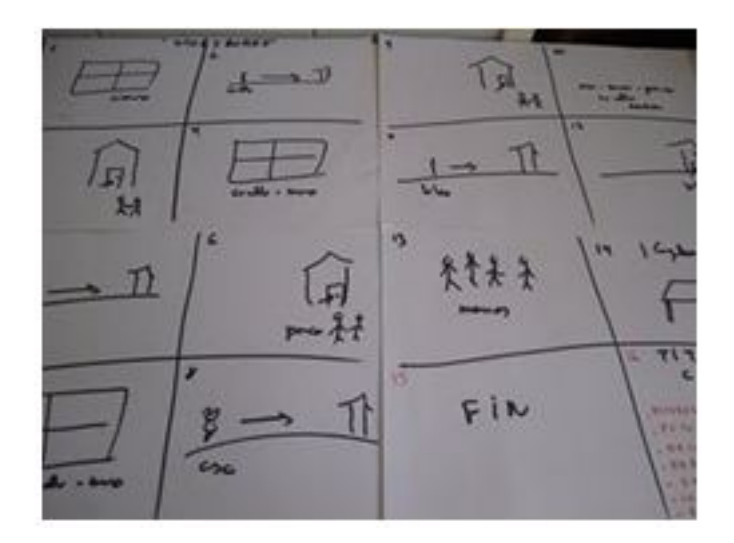

Written by María Piedad Avello Sunday, 22 April 2012 22:53

- Dibujamos los personajes y elegimos los que más nos gustaban.

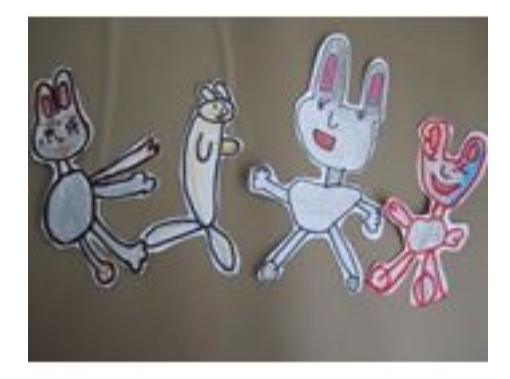

# - Dibujamos los escenarios

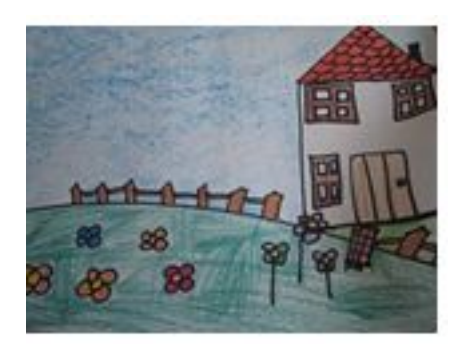

- Realizamos las fotografías

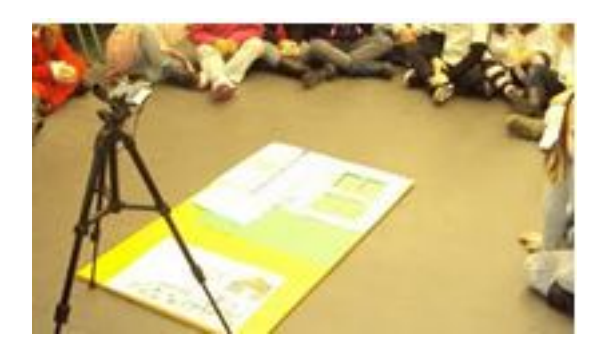

Written by María Piedad Avello Sunday, 22 April 2012 22:53

- Hicimos el montaje de las escenas
- Grabamos los sonidos, con el programa Audacity

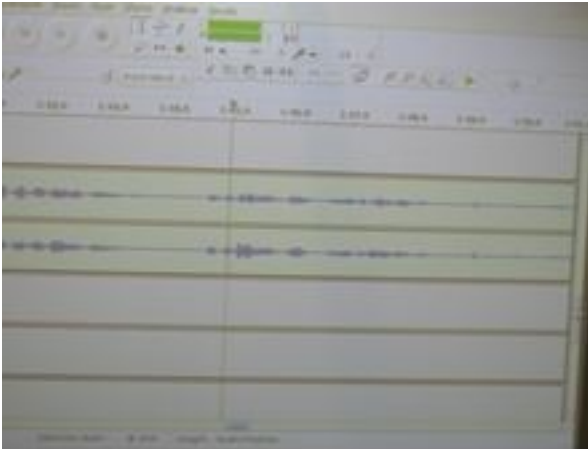

- Hicimos una visión y crítica del trabajo, lo que nos llevo a mejorar los escenarios y su color, hacer el movemiento de la boca al hablar los personajes , introducir elementos nuevos (la abeja, las nubes, el pájaro), las cortinas de las ventanas…

- Elaboramos el logo de la productora.

Written by María Piedad Avellon, a chomhair an an Avellon an Avellon and Avellon and Avellon and Avellon and A Sunday, 22 April 2012 22:53

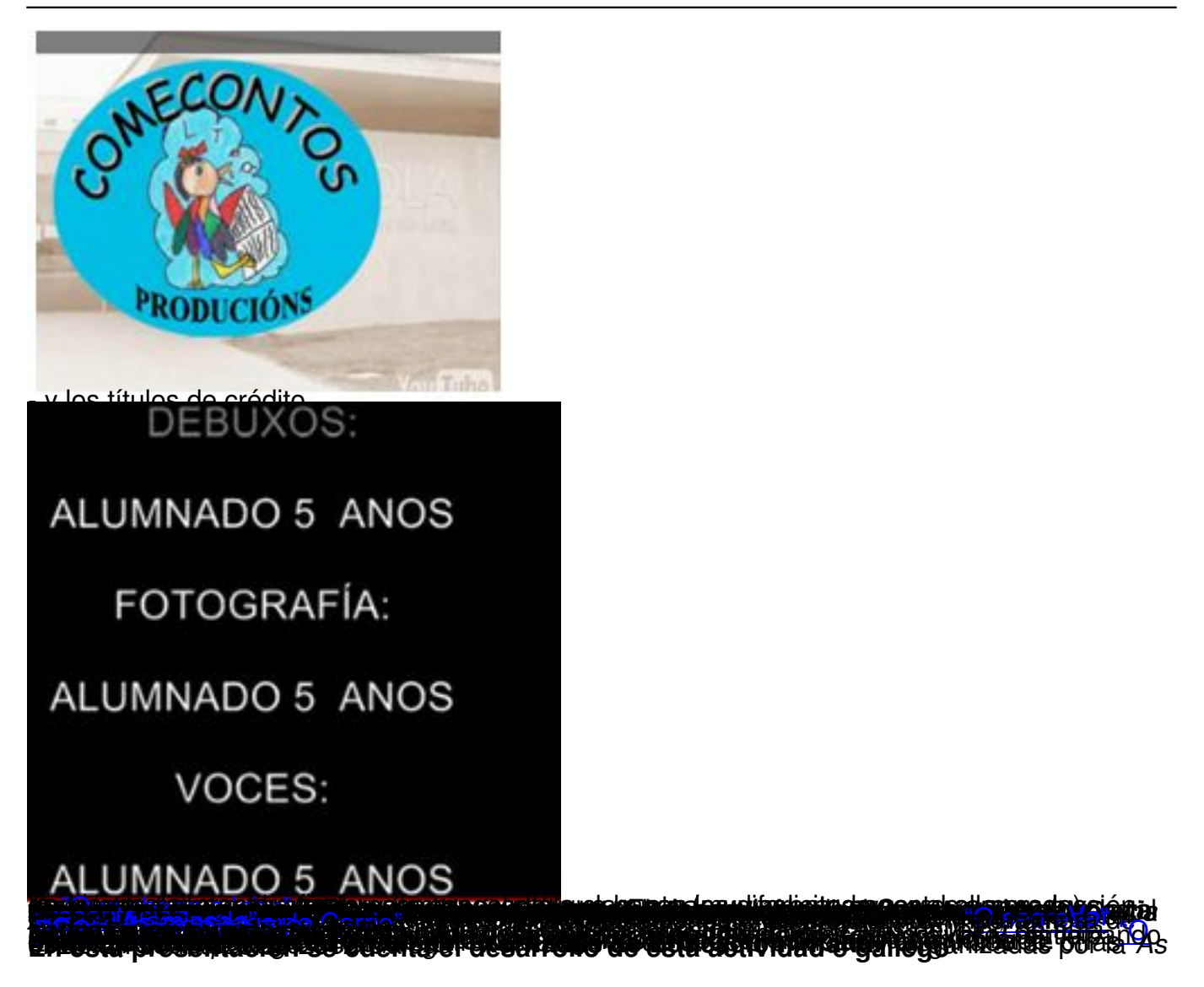